#### 2006.10.5

 $\bullet$ 

• TERENA Taskforce on Mobility

**IEEE802.1X RADIUS** 

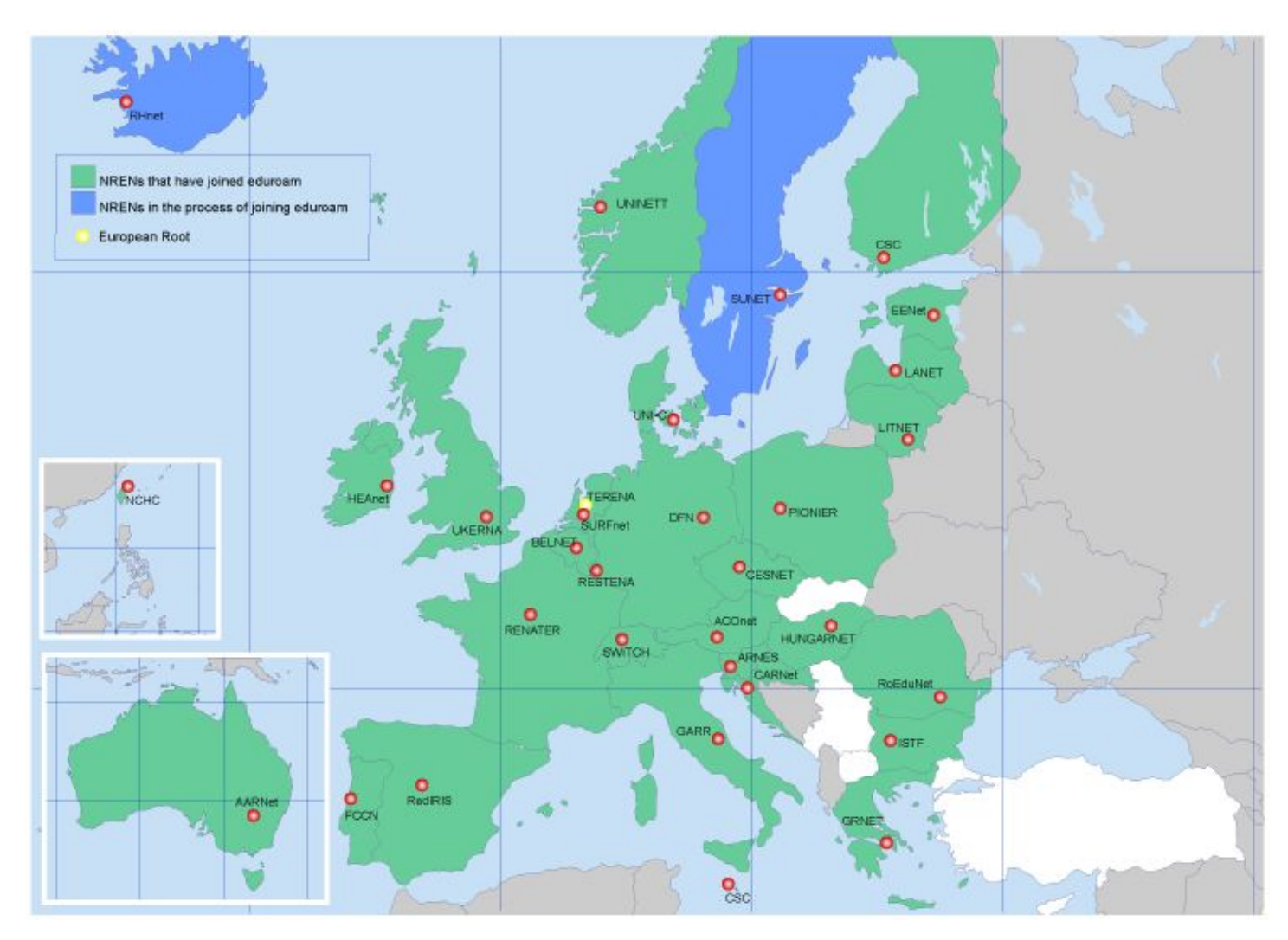

www.eduroam.org

#### TERENA Eduroam 3

- Web RADIUS
- VPN
- IEEE802.1X RADIUS
- Web: scalable, not secure, already deployed
- VPN: not scalable, secure, already deployed
- **IEEE802.1X: scalable, secure, new**

TERENA IEEE802.1X

• IEEE802.1X – LAN (AP)

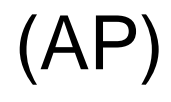

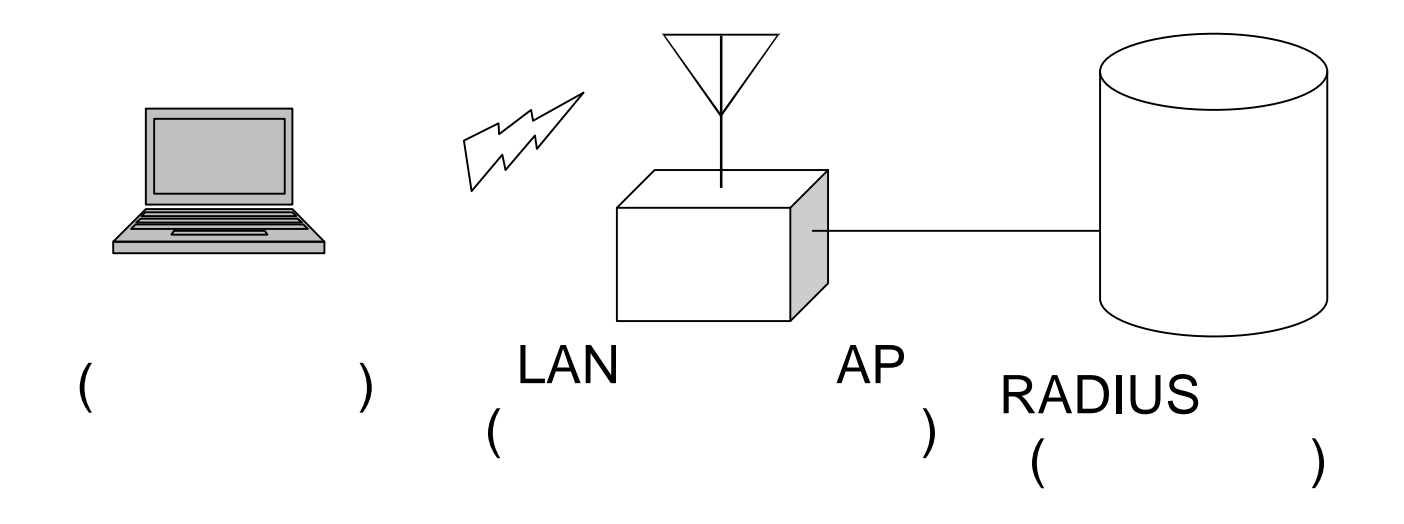

#### • IEEE802.1X

 $-$  5

- EAP-MD5
- LEAP
- EAP-TLS
- EAP-TTLS
- PEAP
- Eduroam EAP-TTLS

 $\blacksquare$  ID

#### • EAP-TTLS

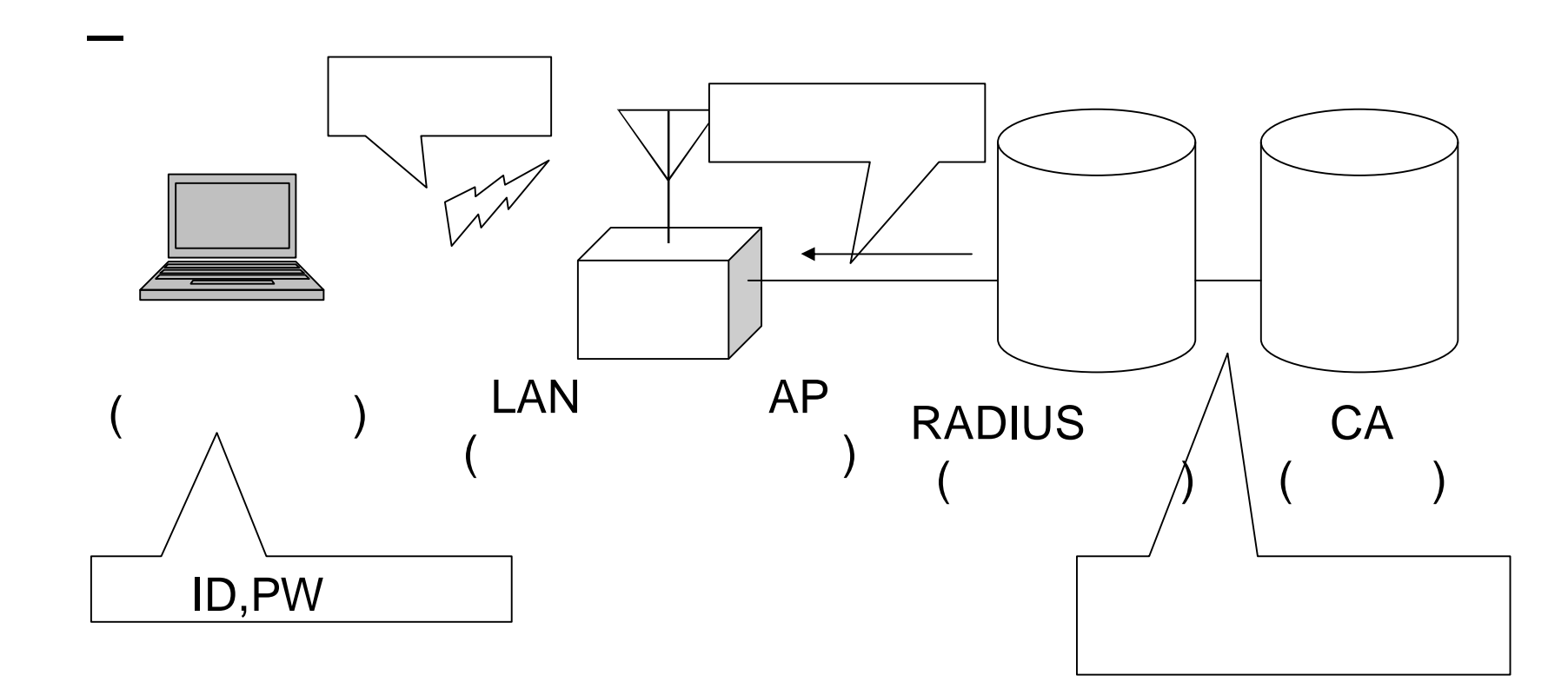

– 認証サーバ サーバ証明書 インストール

#### • RADIUS

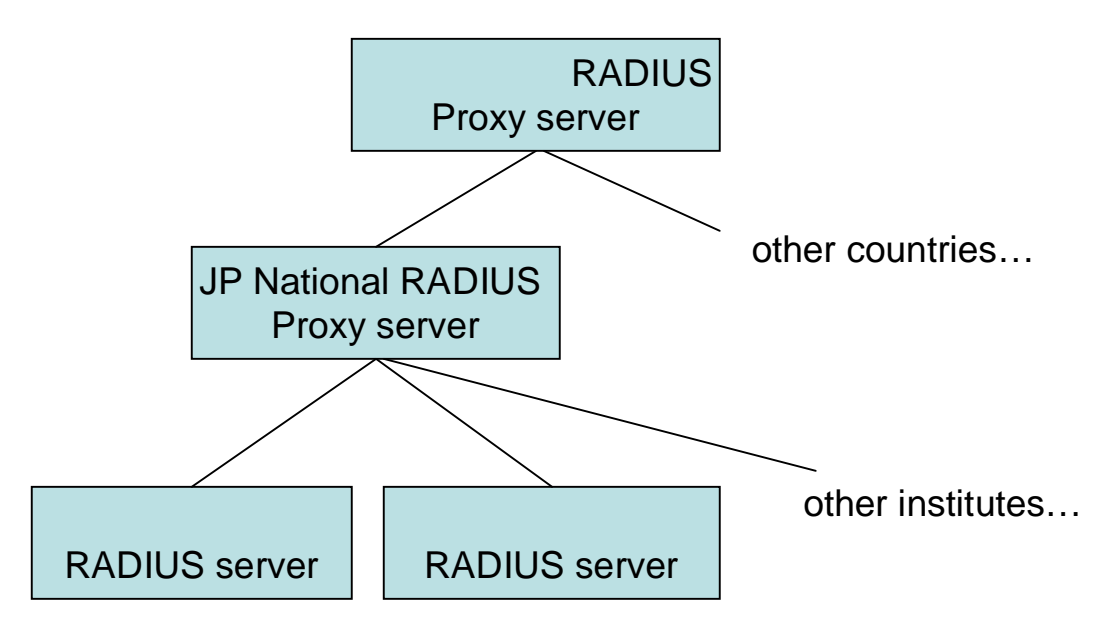

ユーザID レルム情報 付与する

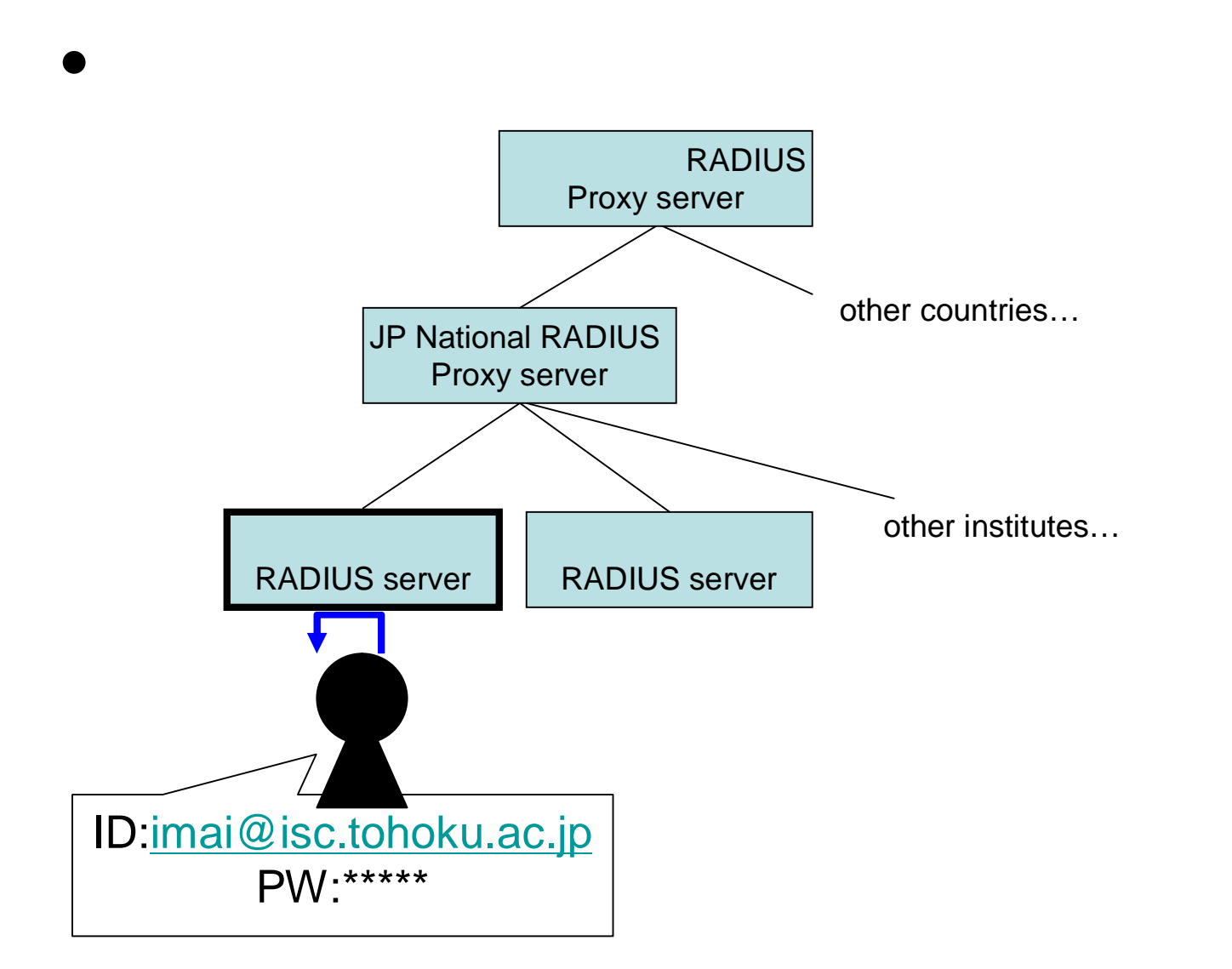

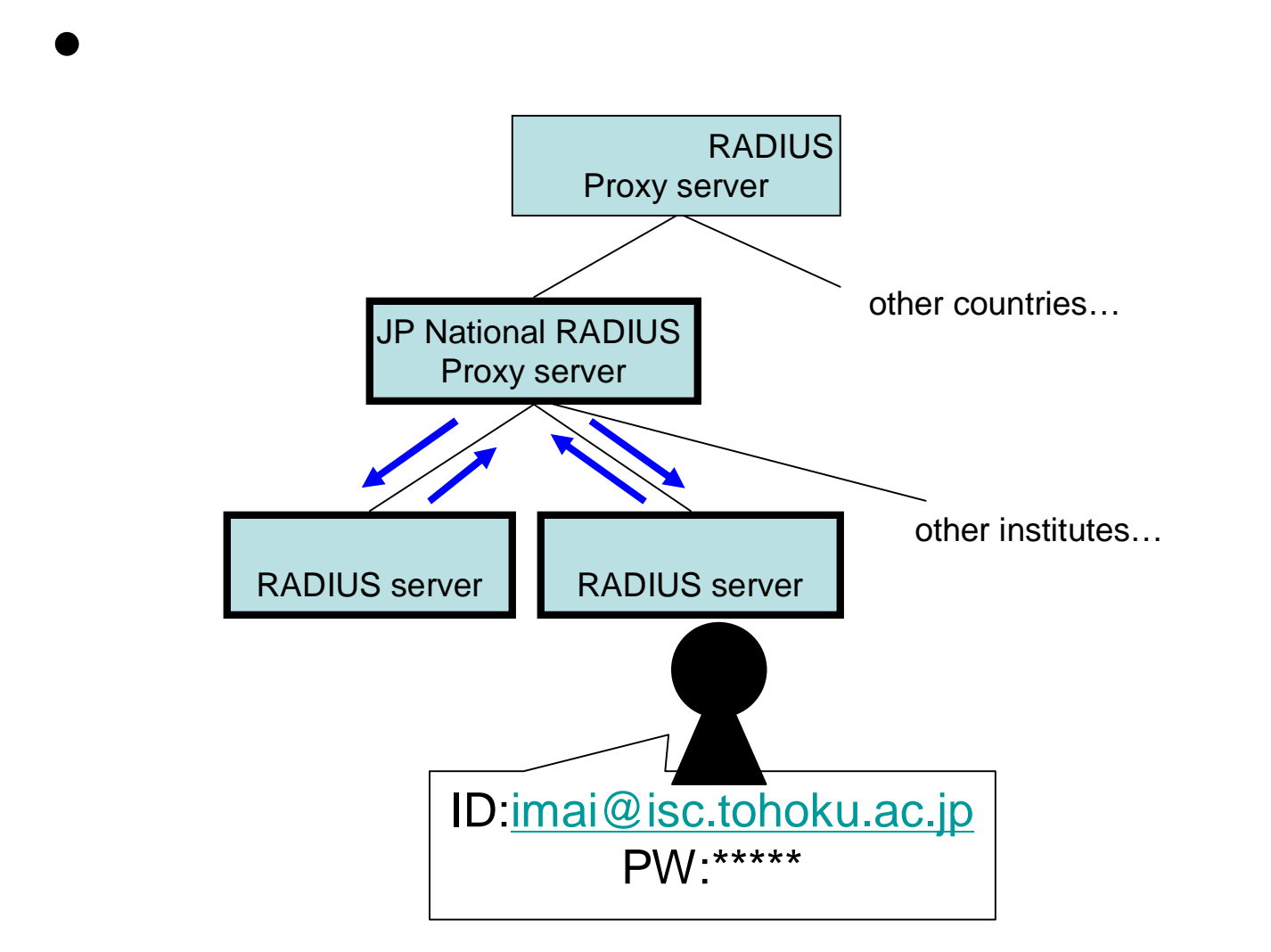

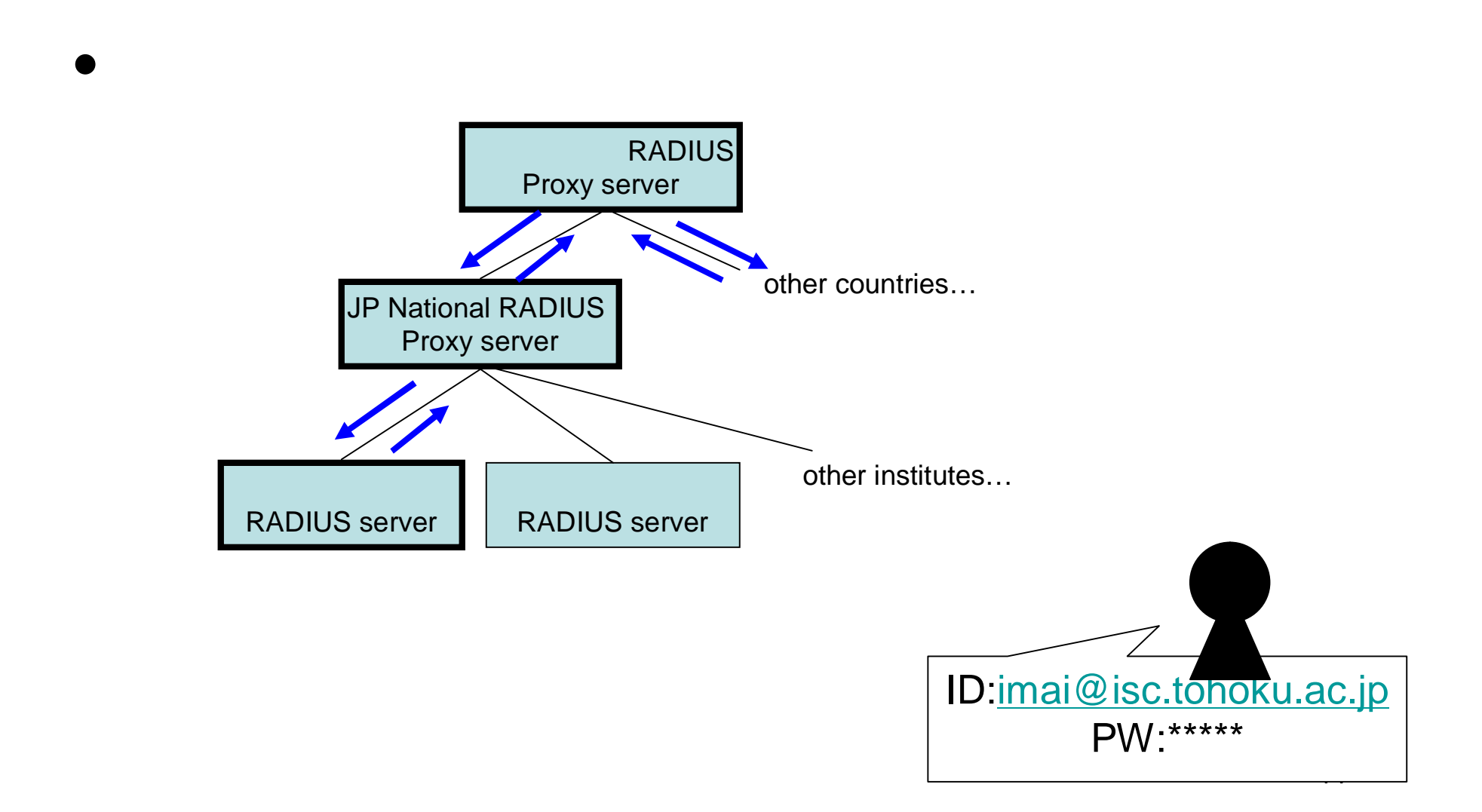

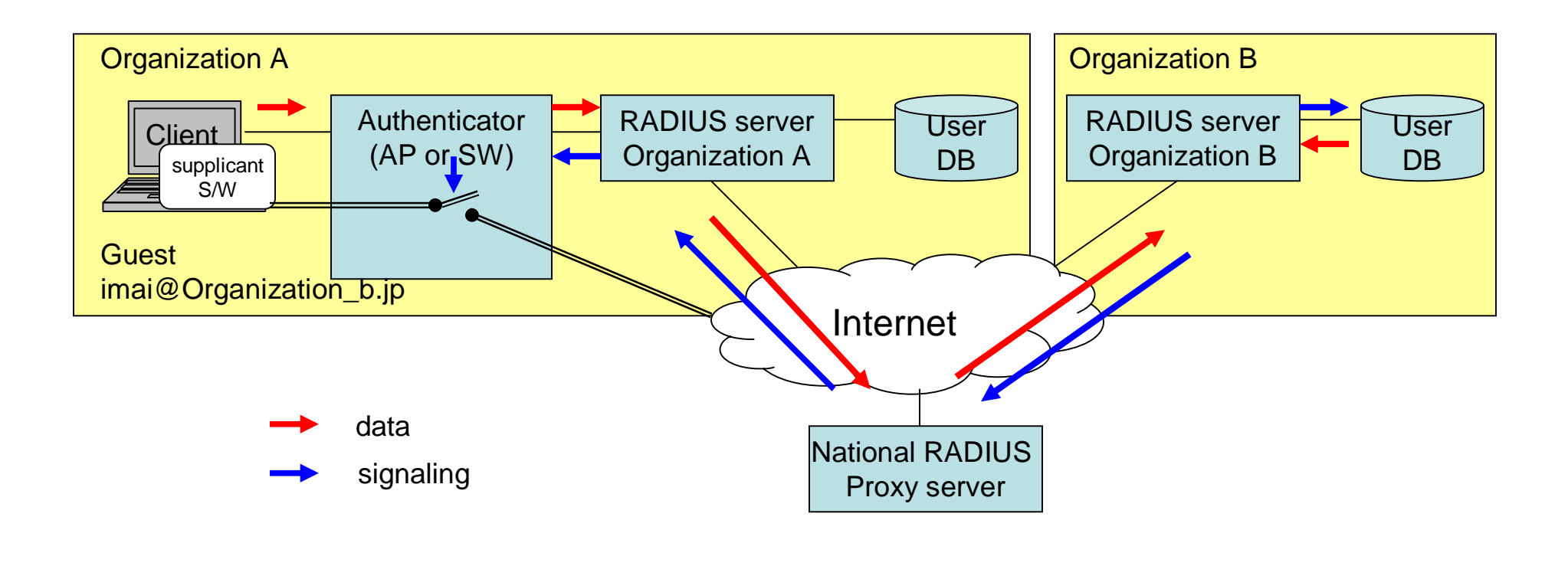

マンプレストランスのコンピュータのコンピュータのコンピュータのコンピュータのコンピュータのコンピュータのコンピュータのコンピュータのコンピュータのコンピュータのコンピュータのコンピュータのコンピュータのコンピュータのコン<br>トラップのコンピュータのコンピュータのコンピュータのコンピュータのコンピュータのコンピュータのコンピュータのコンピュータのコンピュータのコンピュータのコンピュータのコンピュータのコンピュータのコンピュータのコンピュータ

NII 5

 $\bullet$ 

Website UP

#### eduroam.jp

# http://www.eduroam.jp/

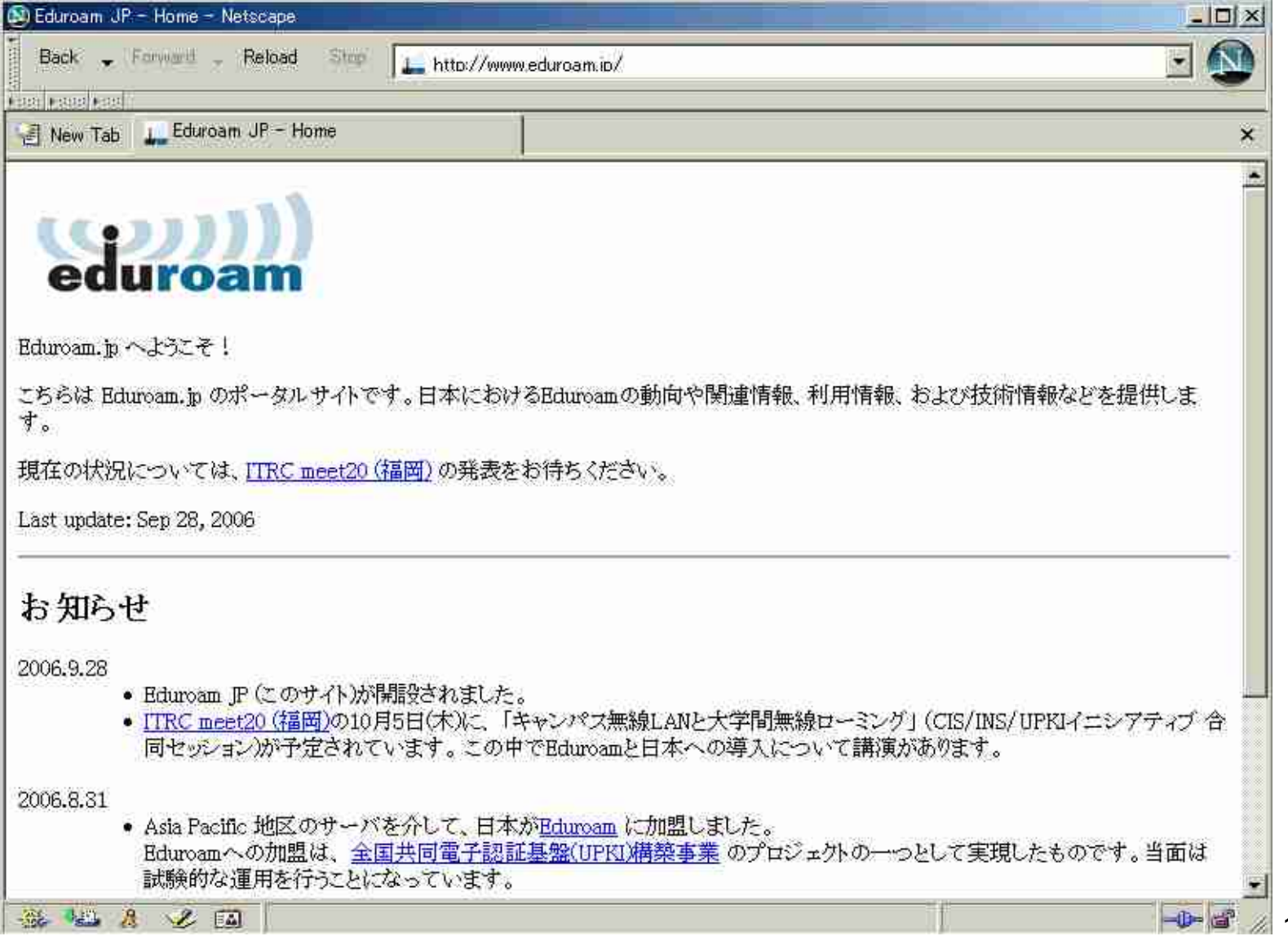

14

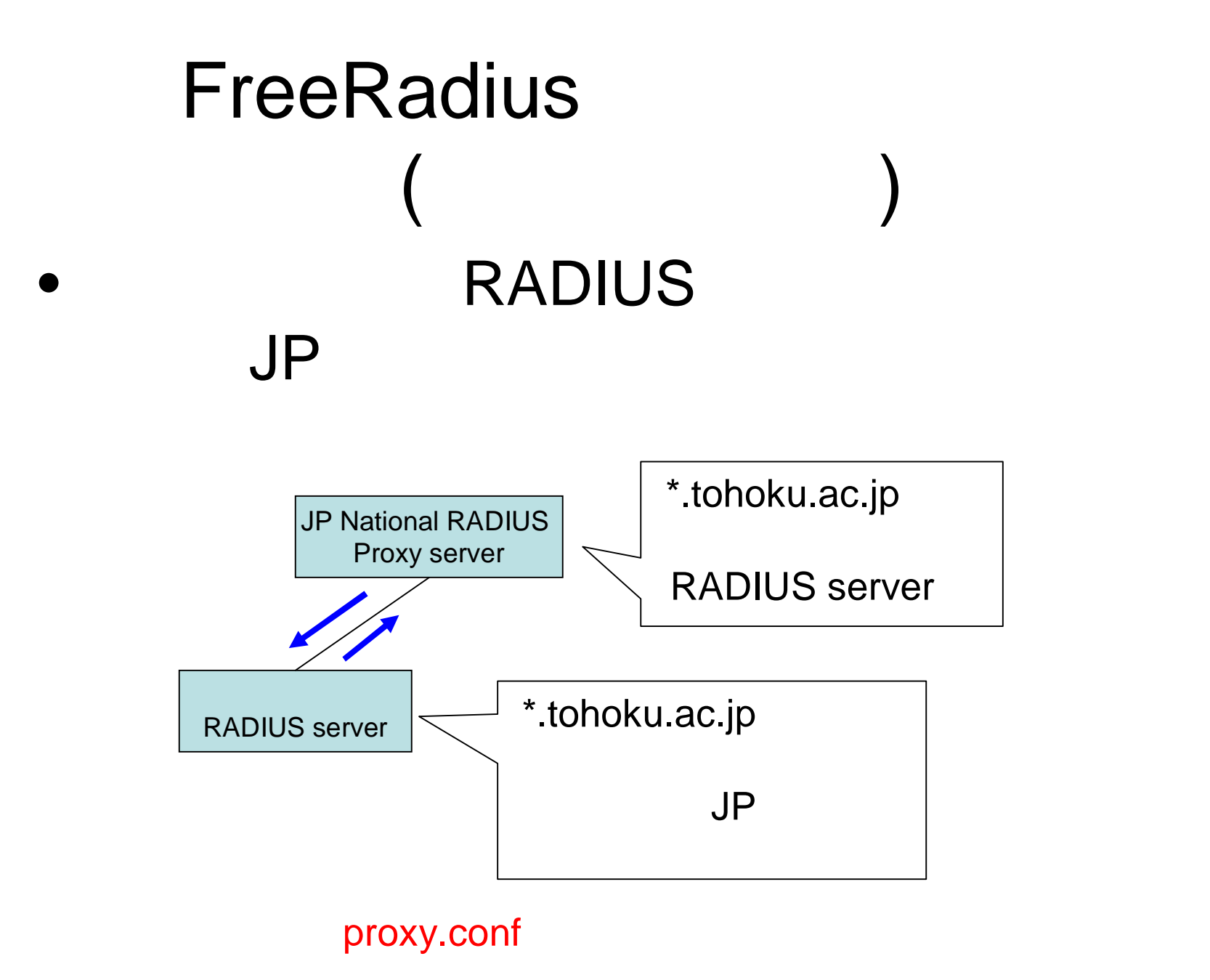

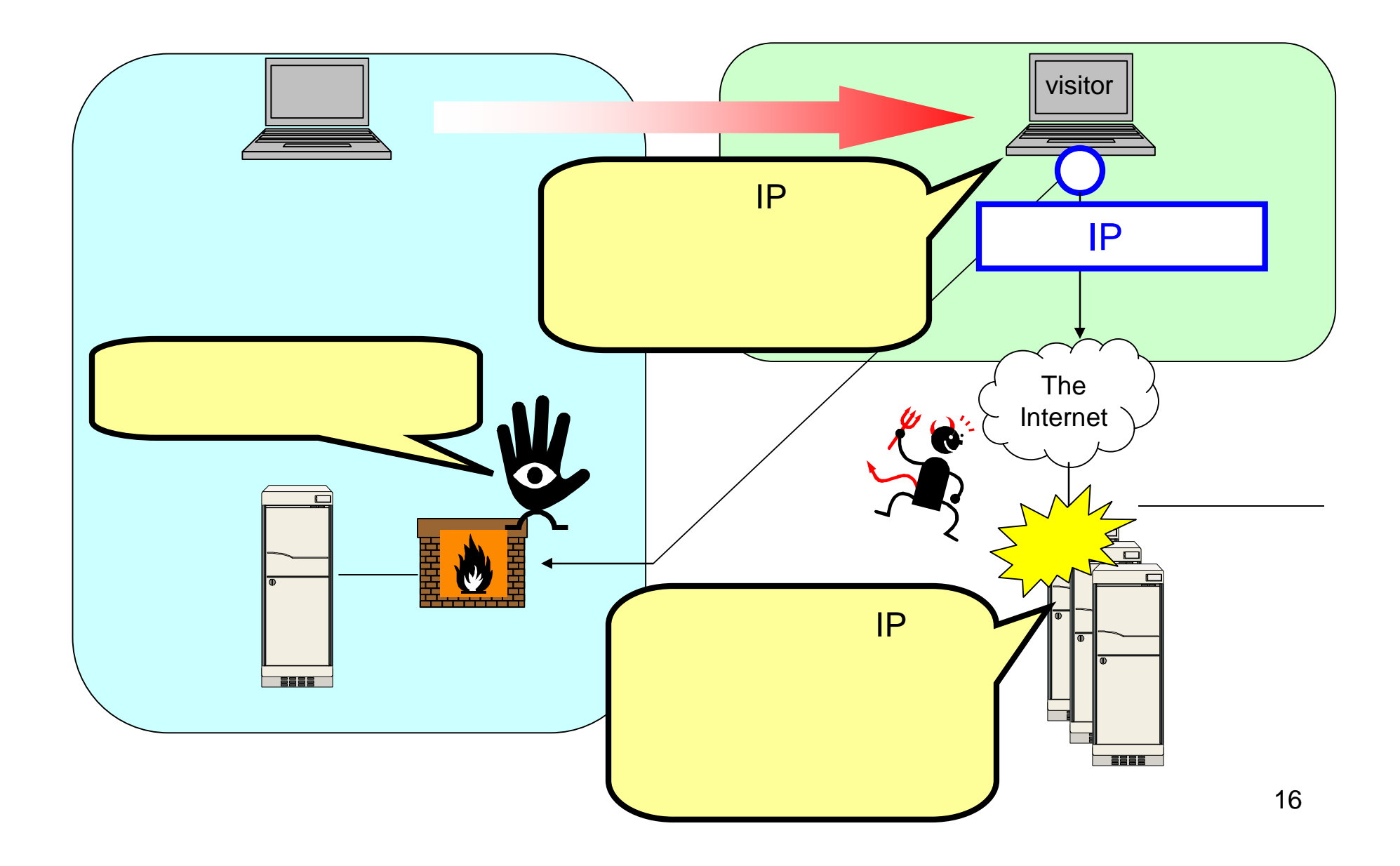

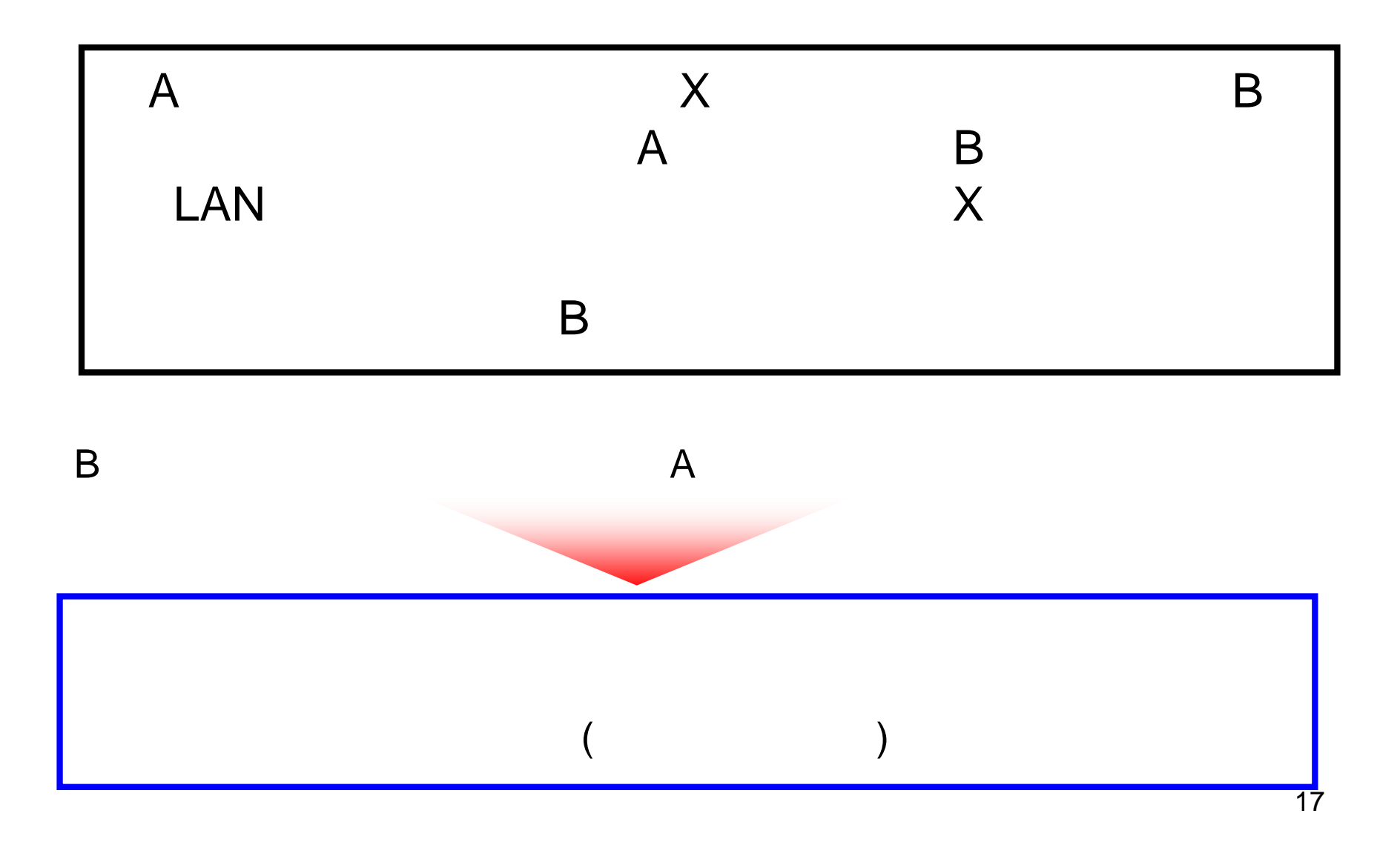

1

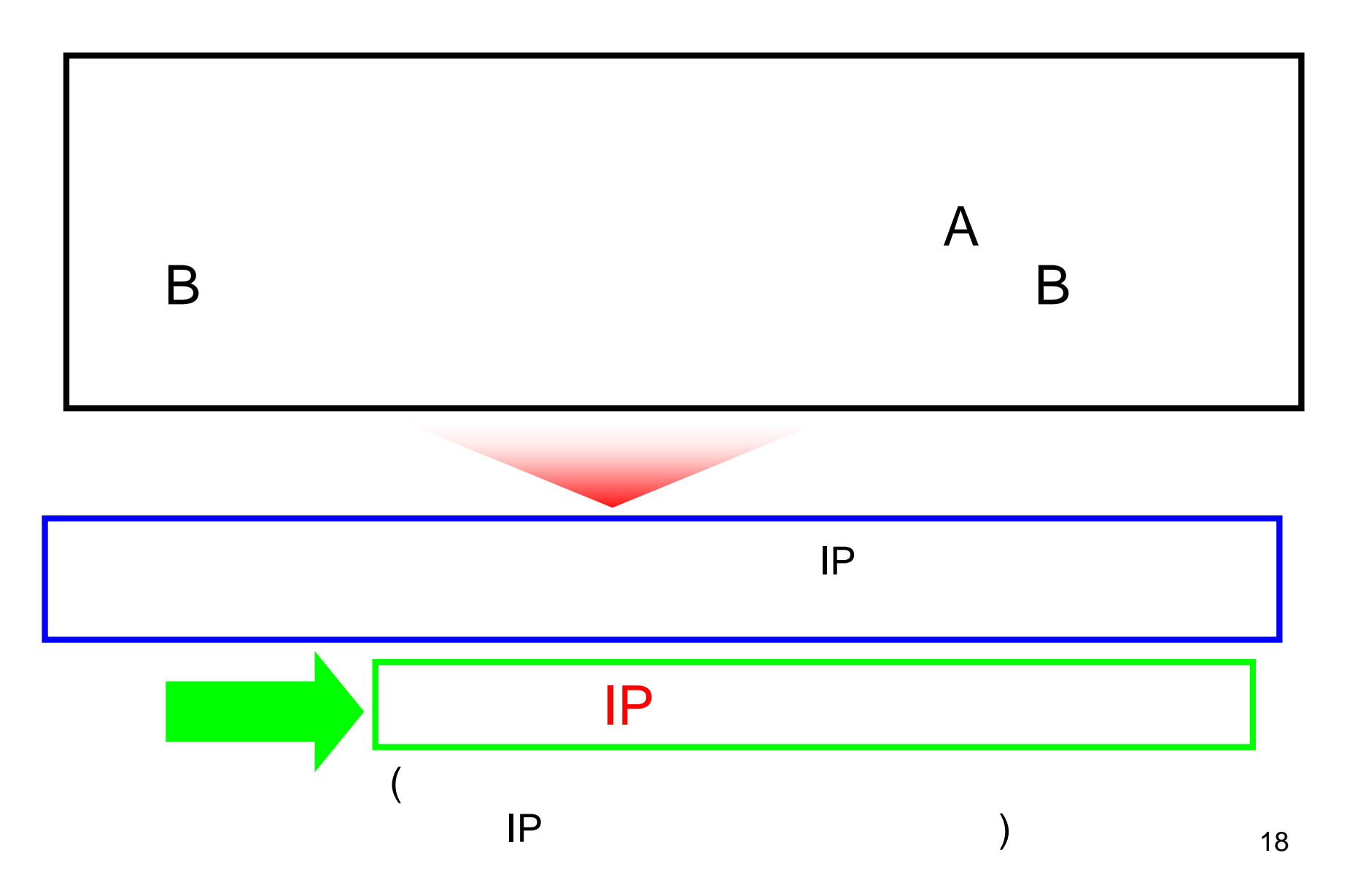

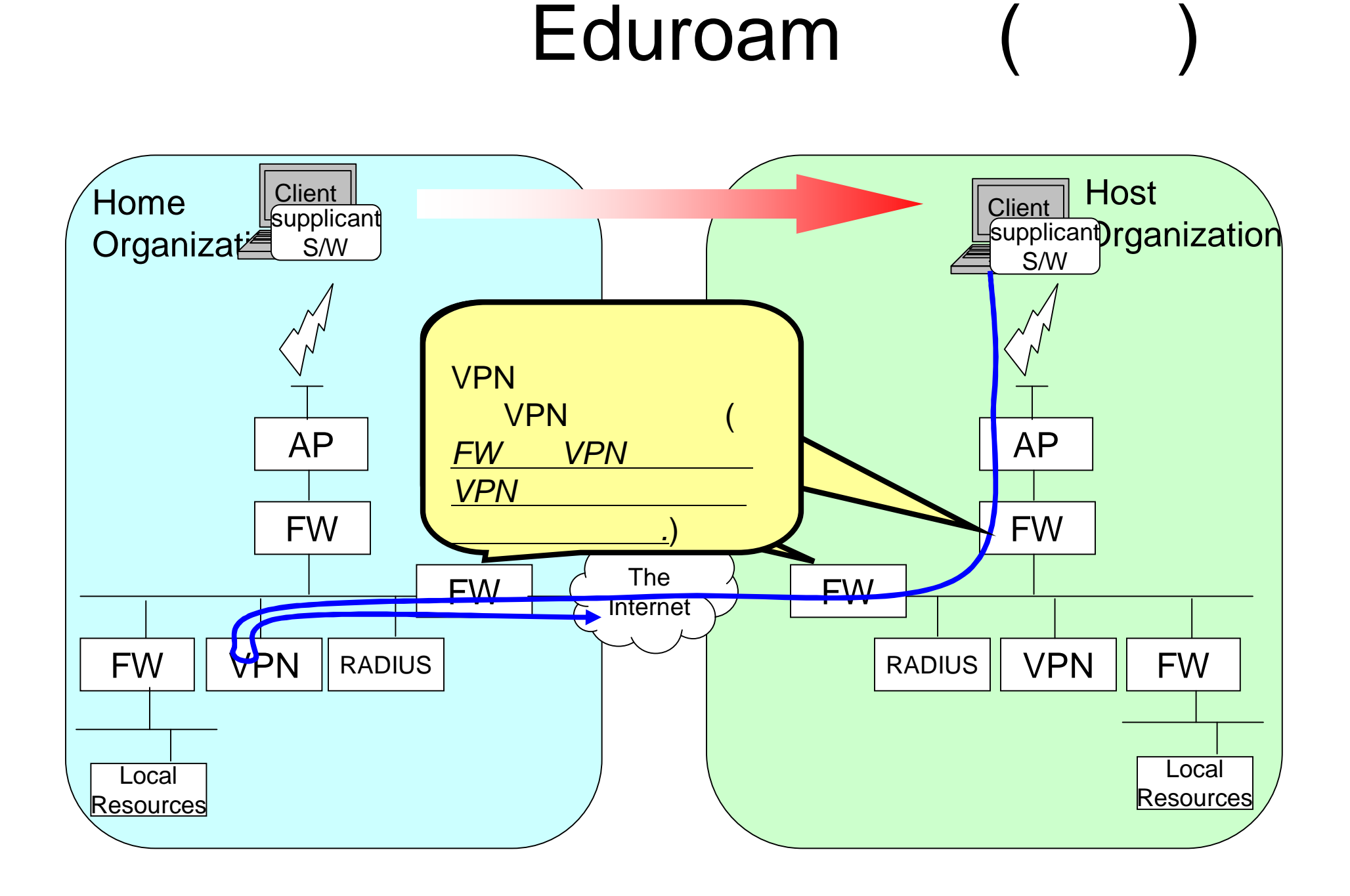

• Eduroam VPN

• VPN

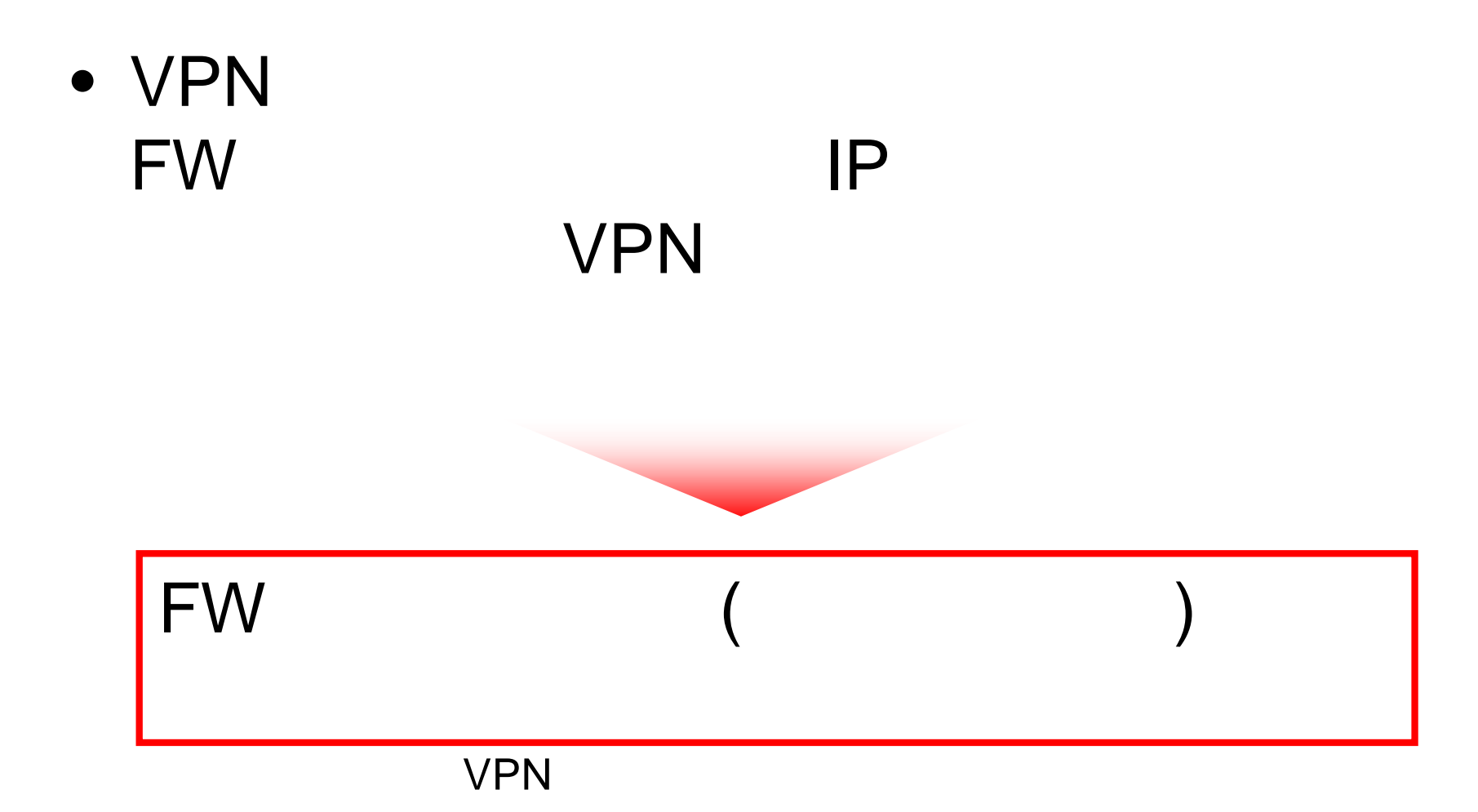

• Eduroam

 $\bullet$ 

Eduroam

 $\bullet$